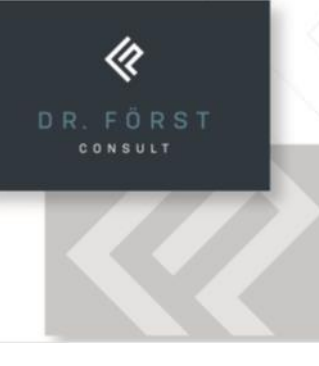

# Bayerische Gigabitrichtlinie

# **Gigabitrichtlinie**

- Förderquote 90 %
- Bis zu 6.000  $\epsilon$  pro Anschluß
- Zusätzlich 9.000 € pro Anschluß bei Versorgung < 30 Mbit/s
- Zusätzlich bis 50.000 € bei interkommunaler Zusammenarbeit
- Bis zu 8 Mio.  $\epsilon$  pro Gemeinde
- Wirtschaftlichkeitslückenmodell oder Betreibermodell
- Alle Gebäude die nicht mit 100 Mbit/s versorgt sind, können gefördert werden.
- Bei Gewerbeobjekten gelten 200 Mbit/s symmetrisch oder 500 Mbit/s im Download
- Das geförderte Netz muß diskriminierungsfrei anderen Netzanbietern zur Verfügung gestellt werden.
- Gemeinde kann sich eigenes Leerrohrnetz fördern lassen.

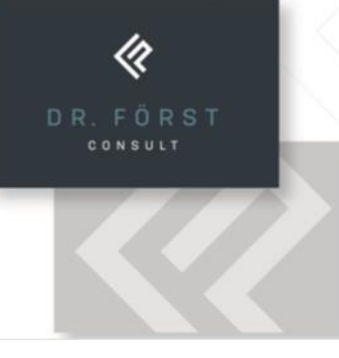

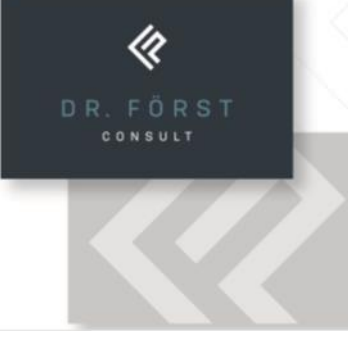

**Das Förderverfahren im Überblick**

#### **Bestandsaufnahme im Gemeindegebiet**

Gemeinde ermittelt die aktuelle Versorgung mit Breitbanddiensten gemäß Vorgaben BayGibitR und dokumentiert die Ist-Versorgung in einer Adressliste. Zusätzlich wird eine Übersichtskarte erstellt.

#### **Markterkundung mit vorläufigem Erschließungsgebiet**

Gemeinde veröffentlicht die Adressliste und Karte aus der Bestandsaufnahme zusammen mit Abfrage zu eigenwirtschaftlichen Ausbauplänen der Netzbetreiber in den nächsten drei Jahren. Die Äußerungsfrist von mindestens einem Monat ist auf Nachfrage zu verlängern. Gemeinde fordert Netzbetreiber auf, sich zu Unvollständigkeiten und Fehlern in der Darstellung der Ist-Versorgung zu äußern.

#### **Veröffentlichung Ergebnis Markterkundung**

Gemeinde veröffentlicht das Ergebnis der Markterkundung gemäß Musterdokument.

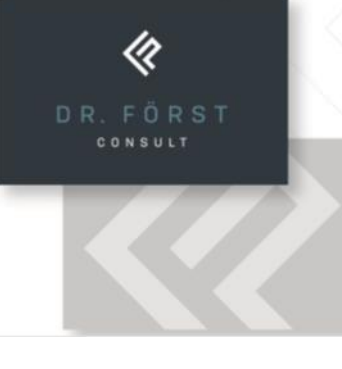

#### **Veröffentlichung Bekanntmachung Auswahlverfahren**

#### **4a. im Wirtschaftlichkeitslückenmodell:**

Gemeinde veröffentlicht die Bekanntmachung zum Auswahlverfahren (Hinweise zum Vergaberecht folgen), Gemeinde macht hier u.a. Angaben zu den Mindestvorgaben für die zu versorgenden Adressen.

Bei nur ein oder zwei Bietern im Auswahlverfahren: Gemeinde beauftragt Bayerisches Breitbandzentrum mit der Plausibilisierung der Angebote.

#### **4b. im Betreibermodell:**

Gemeinde veröffentlich die Bekanntmachung zur Auswahl eines Netzbetreibers (Pächters) und gibt mögliche Anschlusspunkte vor (Hinweise zum Vergaberecht folgen).

Bei nur ein oder zwei Bietern im Auswahlverfahren des Netzbetreibers: Gemeinde beauftragt Bayerisches Breitbandzentrum mit der Plausibilisierung der Angebote.

Gemeinde schließt Kooperationsvertrag mit Netzbetreiber. (Hinweis: Vertrag wird erst mit Erlass des Zuwendungsbescheids wirksam.)

Gemeinde plant in Abstimmung mit dem künftigen Pächter die zu errichtende passive Infrastruktur (ggf. Ausschreibung der Planungsleistungen erforderlich).

Gemeinde veröffentlicht die Ausschreibung zur Errichtung der passiven Infrastruktur.

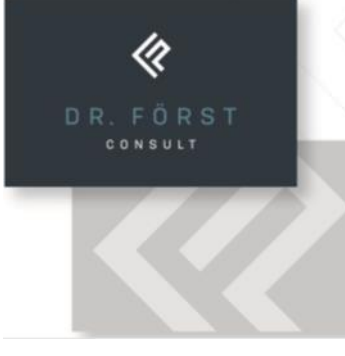

#### **Veröffentlichung Ergebnis Auswahlverfahren**

Gemeinde veröffentlicht die vorgesehene Auswahlentscheidung der künftigen Netzbetreiber.

#### **Verfahren bei Bezirksregierung**

Gemeinde stellt bei der örtlich zuständigen Bezirksregierung den Förderantrag. Bezirksregierung erlässt – nach Prüfung der Unterlagen – den Zuwendungsbescheid.

# **Kooperationsvertrag bzw. Beauftragung Bau**

# **7a. im Wirtschaftlichkeitslückenmodell:**

Gemeinde schließt mit dem ausgewählten Netzbetreiber den Kooperationsvertrag.

# **7b. im Betreibermodell:**

Gemeinde beauftragt die Errichtung der passiven Netzinfrastruktur. (Hinweis: Zum Kooperationsvertrag siehe 4b.)

# **Veröffentlichung Fördersteckbrief**

Gemeinde stellt die geplante Infrastruktur in einem Fördersteckbrief dar.

# **Veröffentlichung abschließende Projektbeschreibung**

Gemeinde dokumentiert die errichtete Infrastruktur in einer abschließenden Projektbeschreibung. Fördersteckbrief und abschließende Projektbeschreibung werden für 10 Jahre auf dem zentralen Onlineportal veröffentlicht.

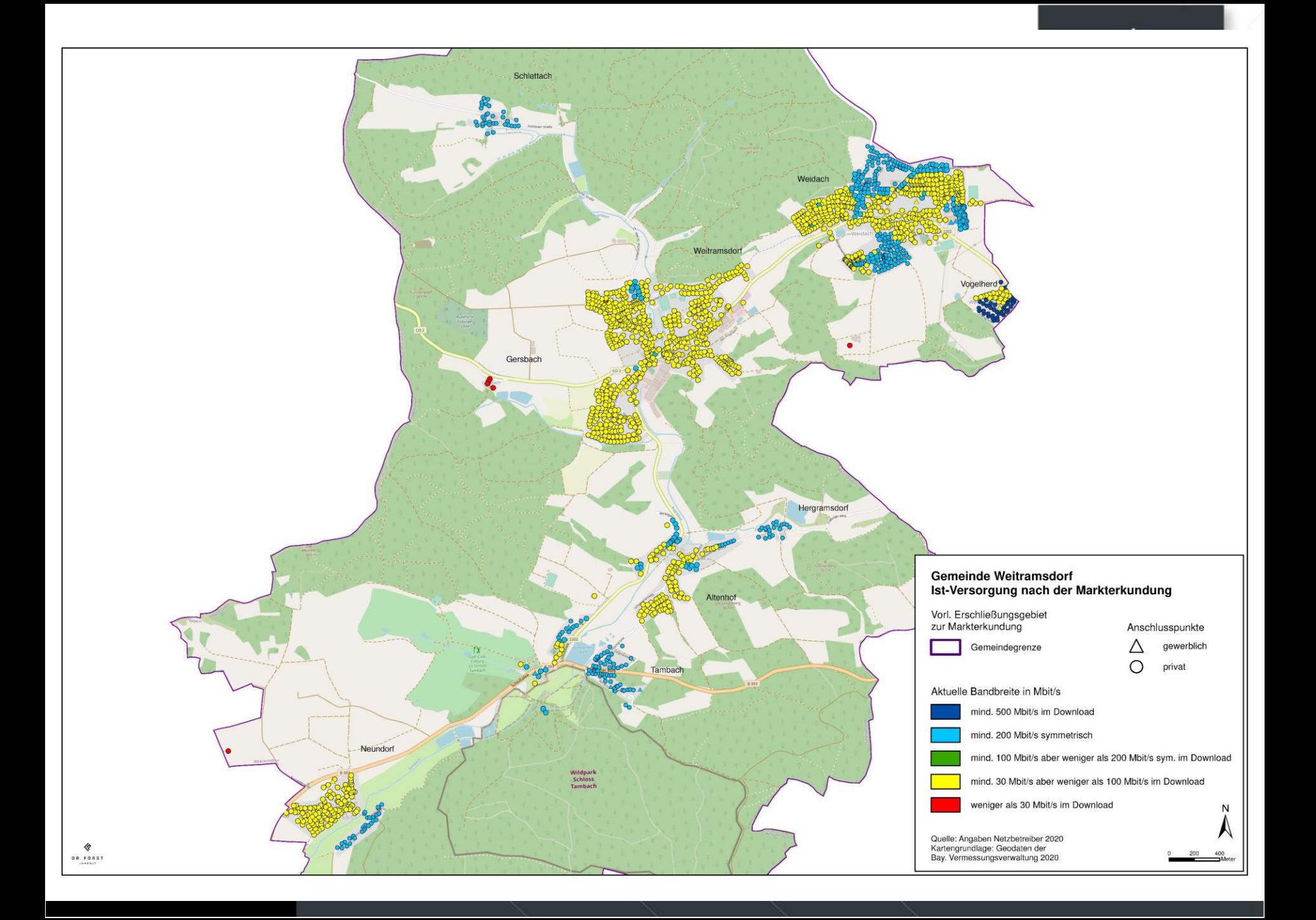

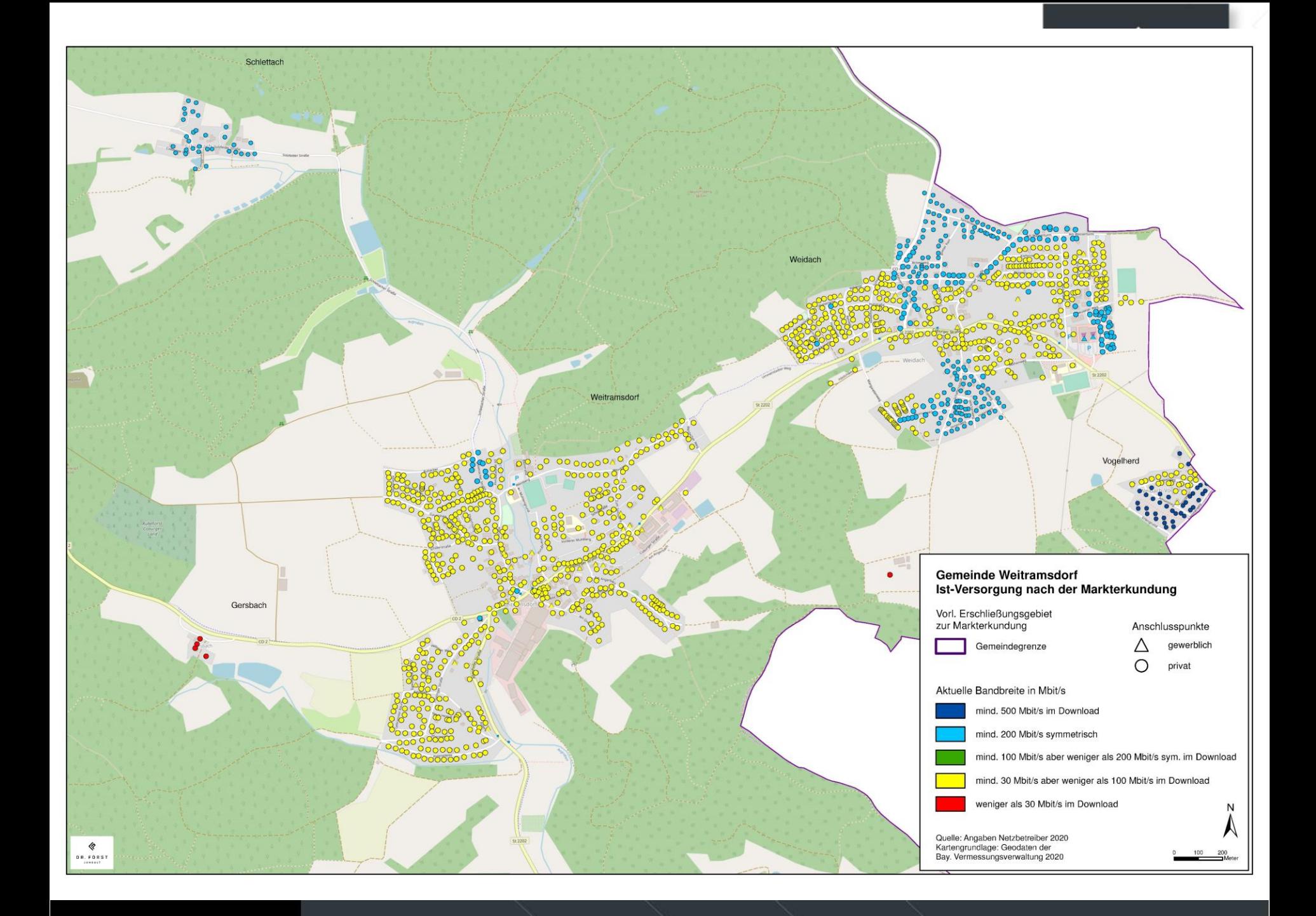

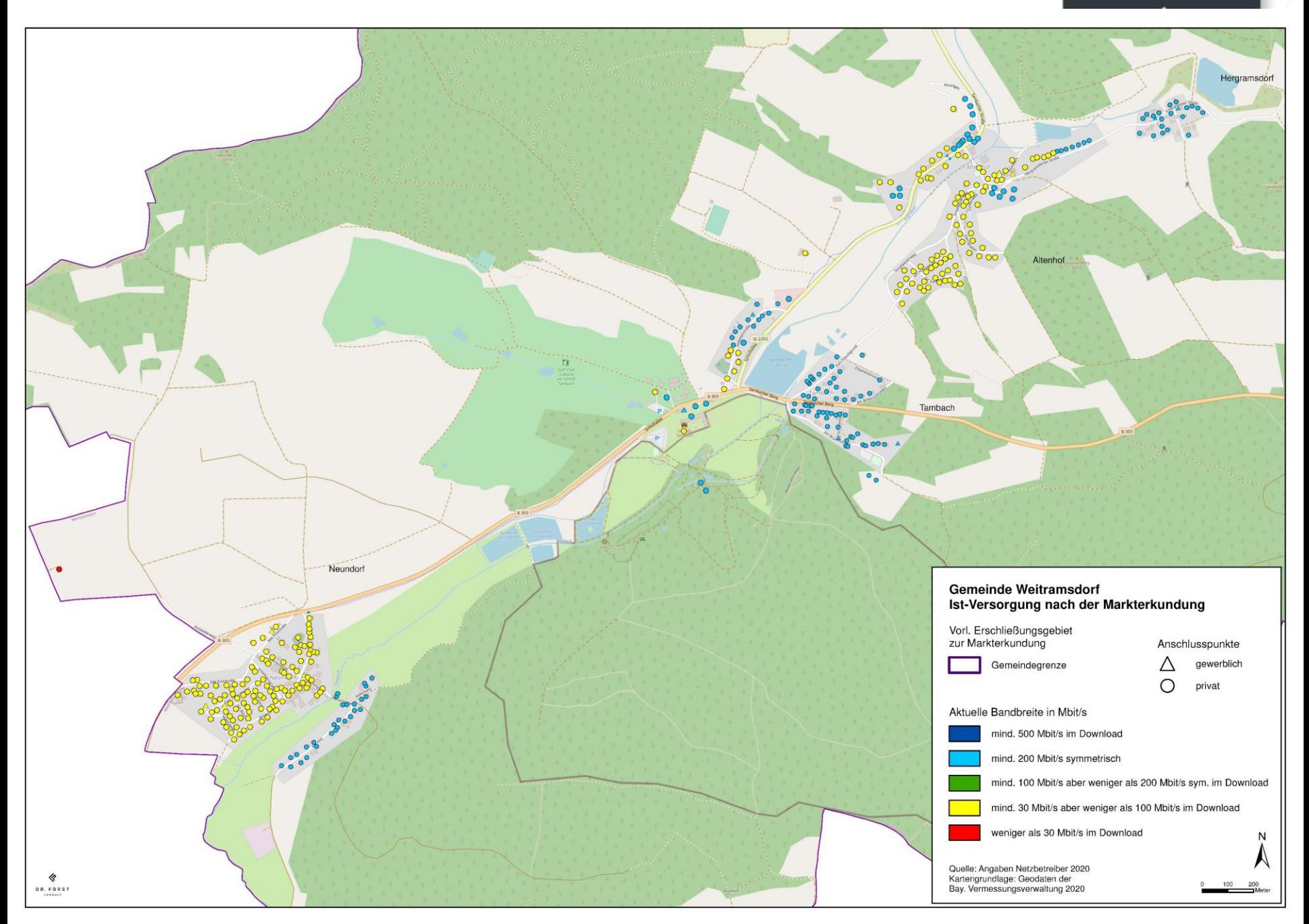

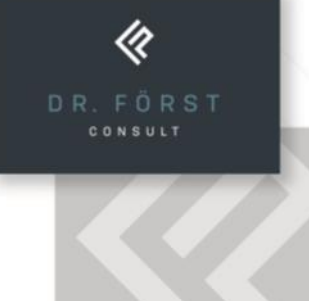

Förderfähige Adressen

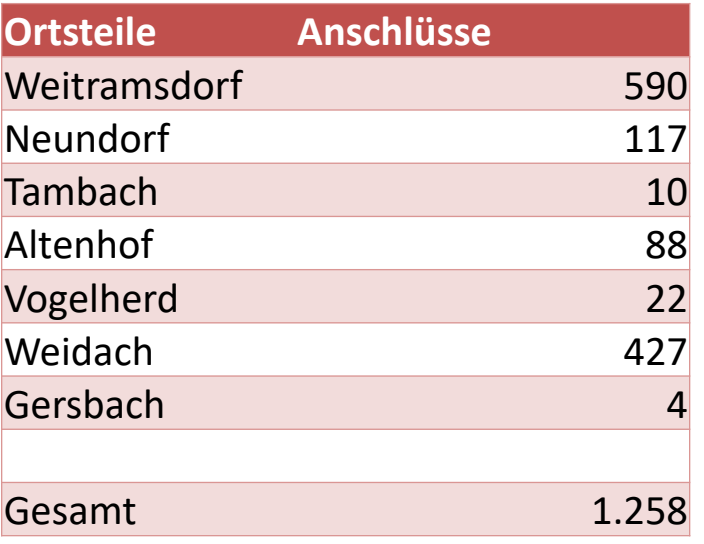

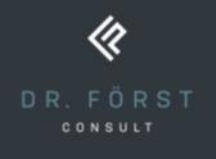

# Gesamtkosten Infrastruktur Breitbandausbau Kostenschätzung

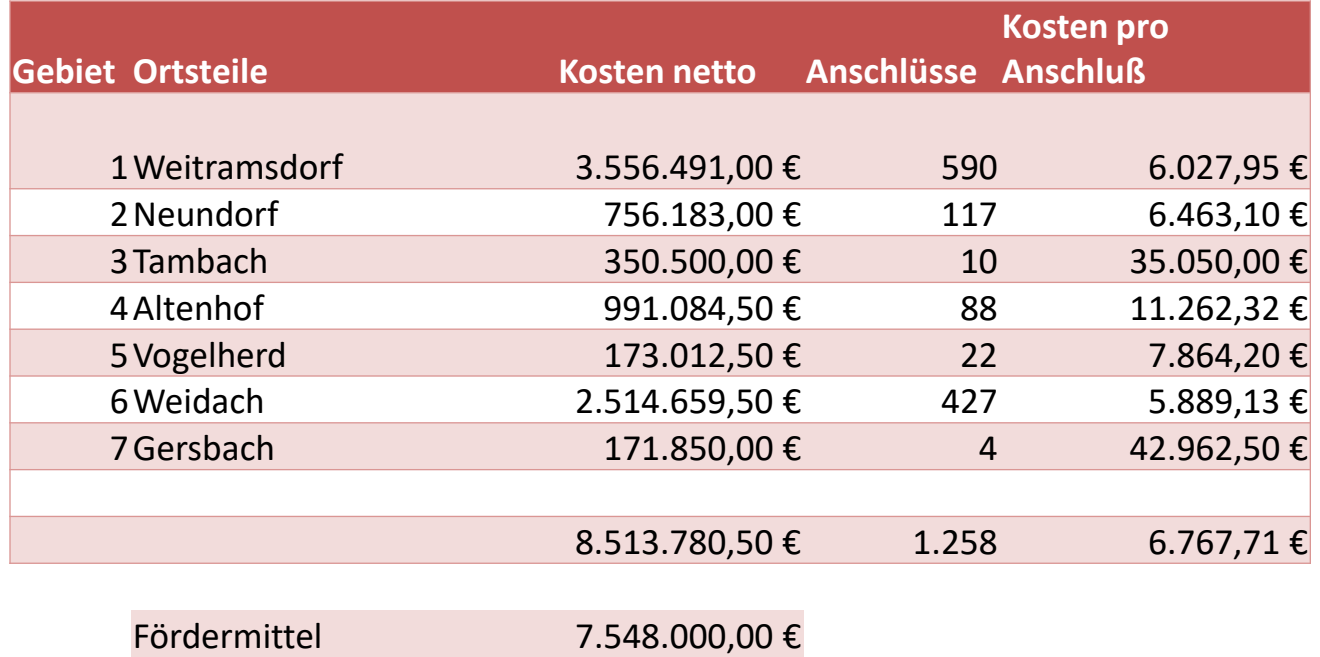

Gersbach 36.000,00 € Fördermittel gesamt 7.584.000,00 € Eigenmittel 929.780,50 €

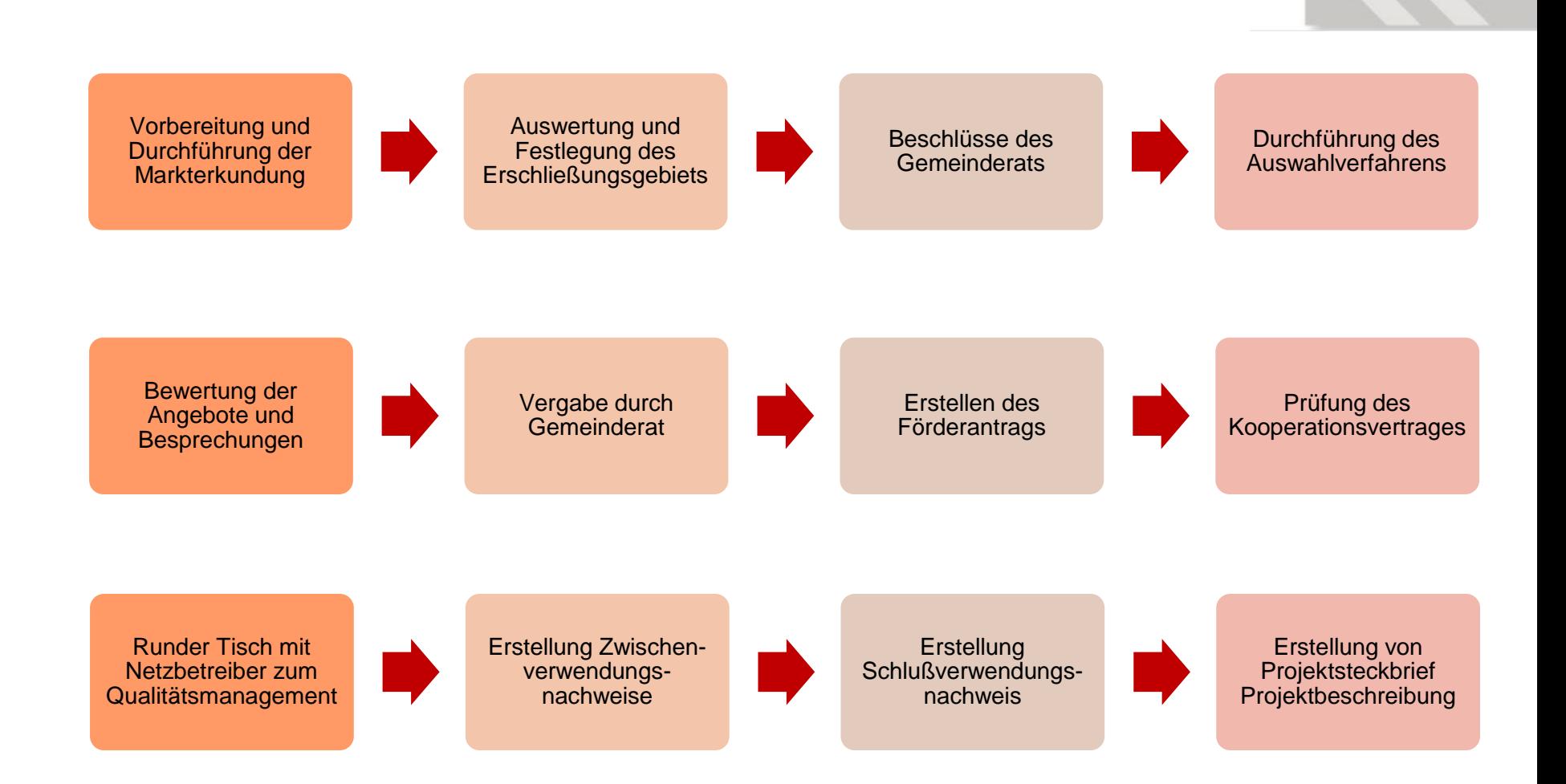

《

CONSULT